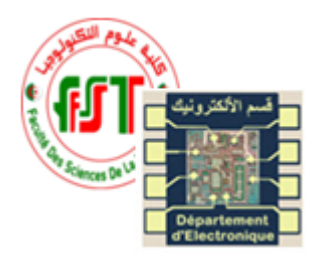

Université des frères Mentouri-Constantine 1 Faculté des Sciences de la Technologie Département d'Electronique  $L3 - ELN$ TP Fonctions de l'électronique

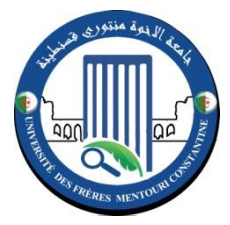

Groupe : ............. .........

........................................................

.........................................................

NOM et PRENOM ........................................................ **NOTE**  $\frac{0.00}{2}$ 10

# Rapport du TP 04 : Récepteur superhétérodyne **Manipulation :**

## **1. Oscillateur local :**

Réaliser le montage de la figure suivante :

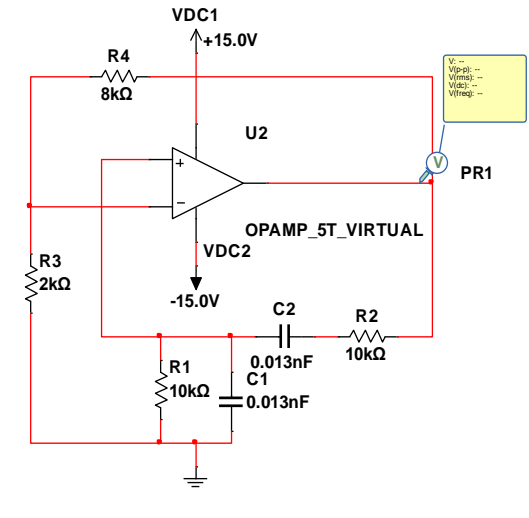

**Figure 1 : Oscillateur local** 

- Visualisé V(PR1). Que remarquez-vous ?
- Quel est la fréquence d'oscillation ?
- Mettre la valeur de R4= 4k Puit 5k. Que remarquez-vous ?

### **2. Mélangeur :**

Réaliser le montage de la figure suivante : **A 1**

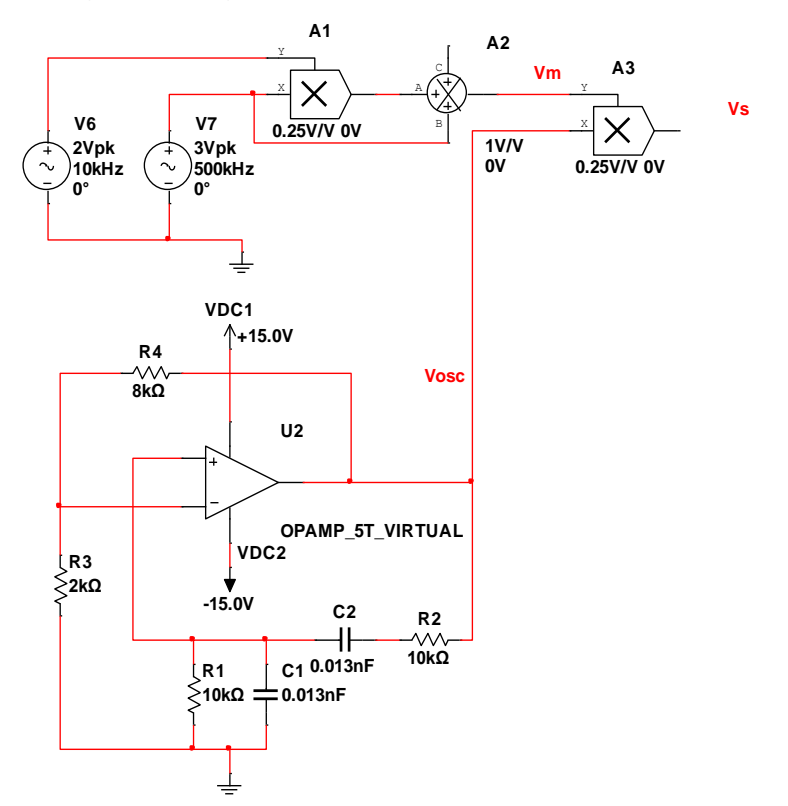

**Figure 2 : Mélangeur su signal AM avec l'oscillateur local** 

- Visualisé le signal à la sortie de A3 Vs
- Donner la formule globale de Vs en fonction de Vm et Vosc

Vs=

- Visualiser le spectre de Vs. Quelles sont les fréquences présentes dans le spectre
- Selon le mélangeur de fréquence quel est la bande passante utile et la FI
- > Quel est le rôle du mélangeur ?

#### **3. Filtre FI :**

 $\triangleright$  Rajoutez le montage de la figure suivante :

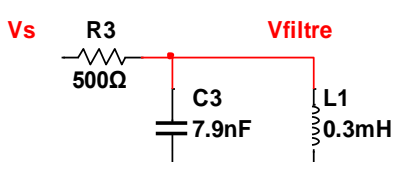

- Visualisé le spectre à la sortie du filtre. Quelles est le champ de la bande passante de ce filtre ?
- $\triangleright$  Quel est le type de ce filtre
- Visualisé Vfiltre. Que pouvez-vous conclure

### *4. Amplificateur FI*

Rajoutez le montage de la figure suivante :

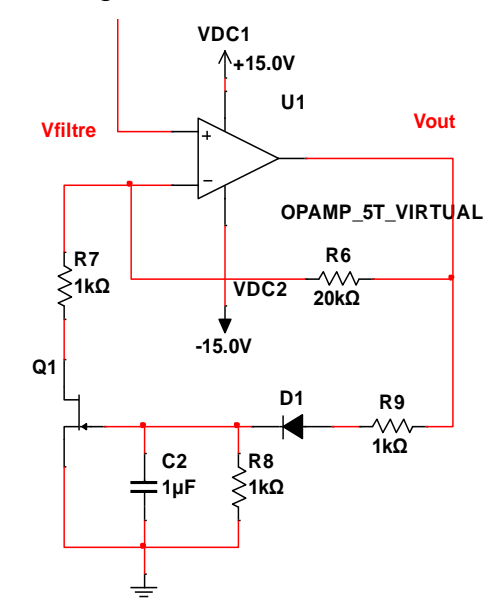

**Figure 4 : Amplificateur FI à gain contrôlé automatiquement** 

Visualiser Vout et Vfiltre. Que remarquez-vous ?